#### Dr.-Ing. Volkmar Sieh

#### <span id="page-0-0"></span>Department Informatik 4/16 Verteilte Systeme und Betriebssysteme Friedrich-Alexander-Universität Erlangen-Nürnberg

WS 2023/2024

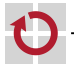

<span id="page-1-0"></span>Beispiel war einfach; Praxis u.U. sehr viel komplexer:

- mehrere Busse; jeweils mehrere angeschl. Geräte
- mehrere CPUs
- mehrere RAM-Module г
- mehrere (verschiedene) I/O-Geräte п

Zusätzliche Forderung:

Konfigurierbarkeit H

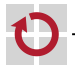

#### **Einfacher** "Standard"-PC:

#### **ca. 300 Komponenten und Kabel!**

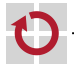

## Komponenten/Busse – Praxis

Beispiel: FAUmachine Motherboard:

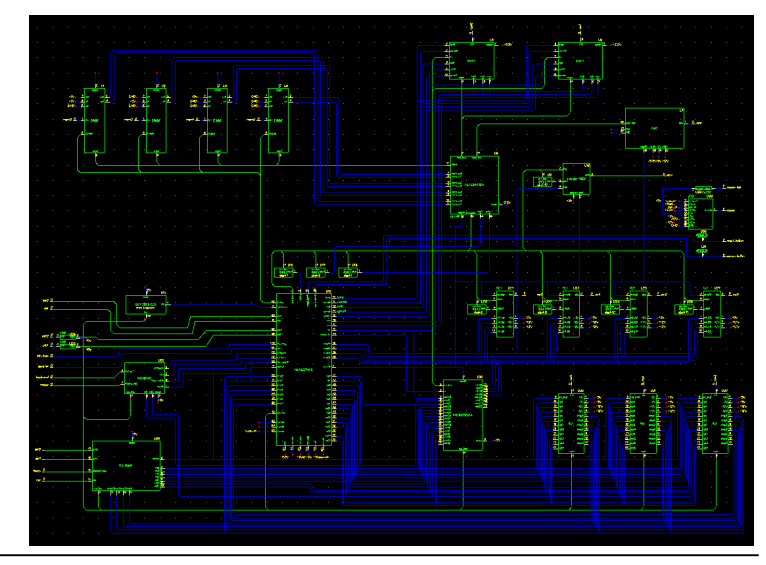

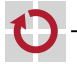

#### <span id="page-4-0"></span>Werden

- **Komponenten** (z.B. CPU, RAM, ROM, I/O-Geräte)
- **Busse** (z.B. ISA-Bus, PCI-Bus, PCI-Express-Bus, SCSI-Bus)

getrennt voneinander modelliert, können sie wiederverwendet werden (z.B. für Multiprozessor-System mit mehreren Speicher-Modulen und mehreren Platten).

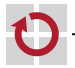

Alle Komponenten sollten keine globalen/statischen Variablen verwenden. Sonst können sie nur einmal instanziert werden.

Jede Komponente muss ihren Speicher allozieren. Zugriff auf Zustand nur über Pointer.

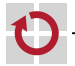

#### <span id="page-6-0"></span>**Callback-Funktionen:**

 $CPU(s)$  und  $I/O$ -Geräte melden sich an "ihrem" Bus an. Sie hinterlegen Funktionen, die bei entsprechenden Bus-Zyklen aufgerufen werden sollen ("Callback"-Funktionen), und übergeben Pointer auf ihren Zustandsspeicher ("State"-Pointer).

CPU ruft Bus-Funktion (z.B. inb) auf. Bus-Funktion ruft der Reihe nach die Funktionen der angeschlossenen I/O-Geräte auf (z.B. ser in, disk in) und übergibt State-Pointer wieder.

Jedes aufgerufene Gerät überprüft anhand der übergebenen Adresse/Ports selbst, ob es gemeint ist.

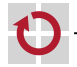

```
struct bus_funcs {
  void (*in) (void *state, int port, uint8_t *valp);
  void (*out) (void *state, int port, uint8_t val);
  void (*load) (void *state, int addr, uint8_t *valp);
  void (**store)(void *state, int addr, uint8_t val);...
};
struct bus {
  struct {
    void * state ;
    struct bus_funcs * funcs;
  } member [ NMEMBERS ];
  unsigned int nmembers ;
};
```
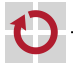

```
void bus_connect (
  struct bus *bus,
  void * state ,
  struct bus funcs * funcs
) {
  bus -> member [ bus - > nmembers ]. state = state ;
  bus -> member [ bus - > nmembers ]. funcs = funcs ;
  bus -> nmembers ++;
}
```
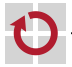

```
void bus_out (
  struct bus *bus,
  int port ,
  uint8 t val
) {
  unsigned int i;
  for (i = 0; i < bus->nmembers; i++) {
    (bus ->member [i].func->out)(bus->member [i].state,
                                 port, val);
 }
}
```
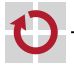

```
void bus_in (
  struct bus * bus,
  int port ,
  uint8_t * valp
  \sqrt{ }unsigned int i;
  *valp = 0x00; /* Or: *valp = 0xff; */
  for (i = 0; i < bus - \verb|{}nmembers; i++) {
     (bus -\nmember [i]. func-\nin)(bus-\nmember [i]. state,
                                   port, valp);
  }
}
```
Alle angeschlossenen Geräte werden aufgerufen. Eines (oder keines!) trägt den Return-Wert ein.

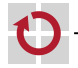

```
Aufbau des Systems durch
```

```
void
system_init ()
{
  mainbus = bus_new ();
  cpu = cpu_new ( mainbus );
  ram = ram new (mainbus, 0, 16384);
  rom = rom_new(mainbus, 16384);ser = serial_new(mainbus, 0);
  disk = disk_new(mainbus, 4);}
```
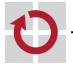

```
Vergleich mit VHDL:
```

```
architecture structural of system is
  signal mainbus : bus ;
begin
  cpu : cpu
    port map(mainbus => mainbus):
  ram : ram
    generic map ( start =0 , end =16384)
    port map ( mainbus => mainbus );
  rom : rom
    generic map ( start =16384)
    port map ( mainbus => mainbus );
  ser : serial
    generic map ( io =0)
    port map ( mainbus => mainbus );
  disk : disk
    generic map ( io =4)
    port map (mainbus => mainbus);
end structural ;
```
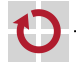

```
Emulation des Systems durch
```

```
void
system_step ()
{
  while (1) {
    /* bus_step(bus); */
    cpu_step ( cpu );
    /* ram_step(ram); */
    /* rom_step(rom); */
    ser_step(ser);
    disk_step ( disk );
  }
}
```
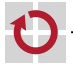

```
struct ser {
  /* Config */
  int port ;
  /* Ports */
  struct bus * bus;
  /* State */
  int key ;
  int avail ;
};
```
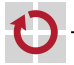

```
void
ser_in ( struct ser * ser , int port , uint8_t * valp )
{
  if (port \le ser -> port || ser -> port + 1 \le port)
    return ;
  switch ( port & 1) {
 case 0: ser->avail = 0; *valp = ser->key; return;
 case 1: * valp = ser -> avail ; return ;
  }
}
void
ser_out ( struct ser * ser , int port , uint8_t val )
{
  if ( port != ser -> port )
    return ;
  host_print_char(val);
}
```
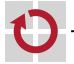

```
void
ser_step ( struct ser * ser )
{
  if (host key avail ()) {
     ser -> key = host_get_key ();
     ser -\lambda 1 = 1;bus_interrupt ( ser -> bus , ser );
  }
}
```
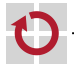

```
struct ser *
ser_new ( struct bus * bus , int port )
{
  static const struct bus_funcs ser_funcs = {
     .in = ser_in,.out = ser out .};
  struct ser * ser = malloc ( sizeof ( struct ser ));
  ser -> port = port;
  ser -> bus = bus :
  ser - > key = 0;ser -\lambda avail = 0;
  bus_connect ( bus , ser , & ser_funcs );
  return ser ;
}
```
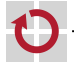

Komponenten und Busse entsprechen in VHDL-Entities bzw. -Signalen.

Bus-Funktionsaufrufe (z.B. bus\_in, bus\_store) entsprechen Bus-Zyklen echter Busse (hier IOR- bzw. MEMW-Zyklus).

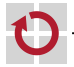

#### <span id="page-19-0"></span>Komponenten/Busse – Performance

Die Bus-Indirektionsstufen

 $CPU \rightarrow Bus \rightarrow RAM$ CPU - $>$  Bus - $>$  I/O

kosten leider Performance.

In Realität leider sogar noch längere Wege: z.B.:

CPU -> Host-Bus -> North-Bridge -> Mem-Bus -> RAM

CPU -> Host-Bus -> North-Bridge -> PCI-Bus -> South-Bridge ->  $ISA-Bus \rightarrow I/O$ 

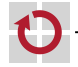

#### Komponenten/Busse – Performance

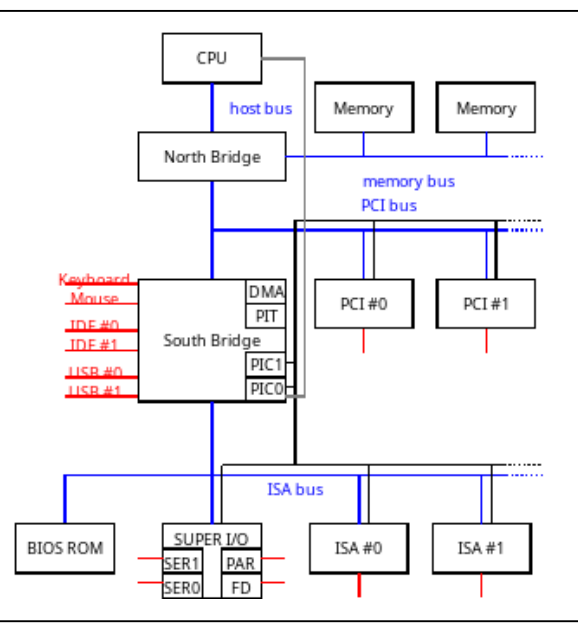

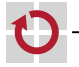

- Lösung für I/O-Komponenten: Weiterreichen der Callback-Funktionen an die CPU und Cachen der Callback-Funktionen in der CPU
- Lösung für Speicher: Weiterreichen der Adresse an die CPU und п direktes Nutzen des Speichers durch die CPU

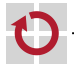

- I/O-Zugriffe auf den gleichen Port gehen (fast) immer wieder an das gleiche I/O-Gerät
	- $\Rightarrow$  in- bzw. out-Callback-Pointer in der CPU cachen

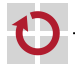

# Komponenten/Busse – I/O-Port-Info-Caching

```
void
bus in info (
  struct bus * bus , int port ,
  void ** statep ,
  void (** inp )( int , uint8_t *)
) {
  unsigned int i;
  * inp = NULL :
  for (i = 0; i < bus->nmembers; i++) {
    bus ->member [i].func->in_info (
         bus ->member [i]. state,
         port, statep, inp);
  }
}
```
Entsprechend: bus\_out\_info. Evntl. existiert noch eine Funktion zum Flushen der I/O-Info (wenn Ports sich ändern).

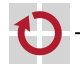

# Komponenten/Busse – I/O-Port-Info-Caching

```
void *state [0x10000];
void (* cb [0 x10000 ])( void * state , int p , uint8_t * valp );
void
in ( int p , uint8_t * valp ) {
  void (*func) (void *state, int p, uint8_t *valp);
  func = cb[p];if (l \text{ func}) {
    bus_in_info (bus, p, & state [p], & cb [p]);
    func = cb[p];if (! func) return:
  }
  func(state[p], p, valp);}
```
Entsprechend: out.

Bridges reichen bus\_{in,out}\_info-Aufrufe einfach weiter.

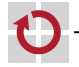

- bei Speicherzugriffen muss nichts simuliert werden
	- i.a. existiert Speicher immer in Vielfachen von ganzen Pages (x86: 4 KByte)
		- => direkter Zugriff der CPU auf den Speicher
		- Ausnahme: Zugriff auf Memory-mapped-I/O-Bereiche (z.B. Grafikkarte)!

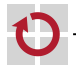

## Komponenten/Busse – Memory-Info-Caching

```
void
bus load info (
  struct bus * bus ,
  uint32_t addr ,
  uint8 t ** memp
) {
  unsigned int i;
  *memp = NULL;
  for (i = 0; i < bus - \verb|{}nmembers; i++) {
    bus -> member [i ]. func -> load_info (
         bus ->member [i]. state, addr, memp);
  }
}
```
Entsprechend: bus\_store\_info. Evntl. existiert noch eine Funktion zum Invalidieren der gecachten Speicheradressen (wenn physikalischer Speicher sich ändert).

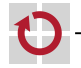

#### Komponenten/Busse – Memory-Info-Caching

```
uint8_t * mem[1 << (32 - 12)];uint8_t load ( uint32_t addr ) {
  uint8_t *p ;
  p = mem [addr \geq 12];if (! p) {
    bus_load_info (bus, addr, & mem [addr >> 12]);
    p = mem [addr \geq 12];if (! p)
      return bus_load ( bus , addr );
  }
  return * (p + (addr & 0 xfff));}
```
Entsprechend: store.

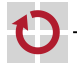

<span id="page-28-0"></span>Ergebnisse dieses Abschnitts:

- Man kann komplexe Systeme aufbauen, . .
- man kann die einzelnen Komponenten gut voneinander trennen, г
- man kann die einzelnen Busse gut voneinander trennen, ┏
- man kann die Systeme konfigurierbar machen, г

ohne große Performance-Einbußen hinnehmen zu müssen.

**Motto: Cachen, was cache-bar ist...!**

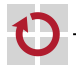